## FEHLERHINWEISE

- 1 Inhalt
- 2 Vorbemerkungen

 $\_$  , and the contribution of the contribution of  $\mathcal{L}_\mathcal{A}$  , and the contribution of  $\mathcal{L}_\mathcal{A}$ 

- 3 Eingabedaten
- 4 Runtimefehler

## 2. Vorbemerkungen zur Fehlerbehandlung

Zur besseren Handhabung des Programmsystems zur stationären Wasserspiegellagenberechnung werden umfangreiche Fehlerprüfungen bei der Dateneingabe sowie während des Berechnungslaufes durchgeführt. Bei festgestellten Fehlern oder bei Überschreitung von Plausibilitätsgrenzen werden Hinweise unmittelbar nach Erkennung ausgegeben. Zusätzlich zu diesen Hinweisen werden Fehlerkennziffern ausgegeben, die in zwei Gruppen eingeteilt wurden:

 $\_$ 

- 1. Fehler der Dateneingabe ( Kennziffer "D" ) und
- 2. Fehler, die erst bei Ausführung der Berechnung erkannt werden ( Kennziffer "R" ).

In den folgenden Fehlerlisten sind diese Fehlerhinweise nach ihren Kennziffern sortiert aufgelistet. Zu jeder Fehlerkennziffer werden Hinweise zu ihrer Ursache sowie zu möglichen Datenverbesserungen gegeben. Jeder einzelne Fehler kann auch als Folgefehler eines vorhergehenden anderen Fehlers auftreten. Hierauf wird nicht extra hingewiesen. Wenn alle Versuche zur Erreichung eines fehlerfreien Berechnungslaufes nicht zum Ziel geführt haben und Hardware- oder Datenübertragungsfehler mit Sicherheit auszuschließen sind, bitte die fehlerhaften Ergebnisse mit vollständiger Dateneingabe im LWA-Format an den Programmhersteller zur weiteren Prüfung senden.

# **F e h l e r a r t e n**

#### (3) Fehler der Dateneingabe

- DF Dateneingabe unvollständig oder nicht plausibel
- DG Überschreitung von Grenzwerten
- DL Lesefehler
- DM Daten für Feststofftransport fehlerhaft
- DR Reihenfolge der Karten oder Datensätze falsch
- DS Steuerparameter oder Kennziffer unzulässig
- DY Fehler bei Datenübernahme aus LWANAS

#### (4) Fehler bei der Ausführung

- RD Dateneingabefehler, der erst bei Ausführung erkennbar wird
- RE Energiehöhenfehler
- RG Fehler bei der Berechnung von GAUSS-Profilen
- RF unzulässiger Fließwechsel
- RI Iteration konvergiert nicht
- RP unvollständige Parameterliste bei UP-Aufruf
- RT Fehler bei der Berechnung der Trennflächenrauheit (Verfahren nach Pasche)

# **F E H L E R L I S T E**

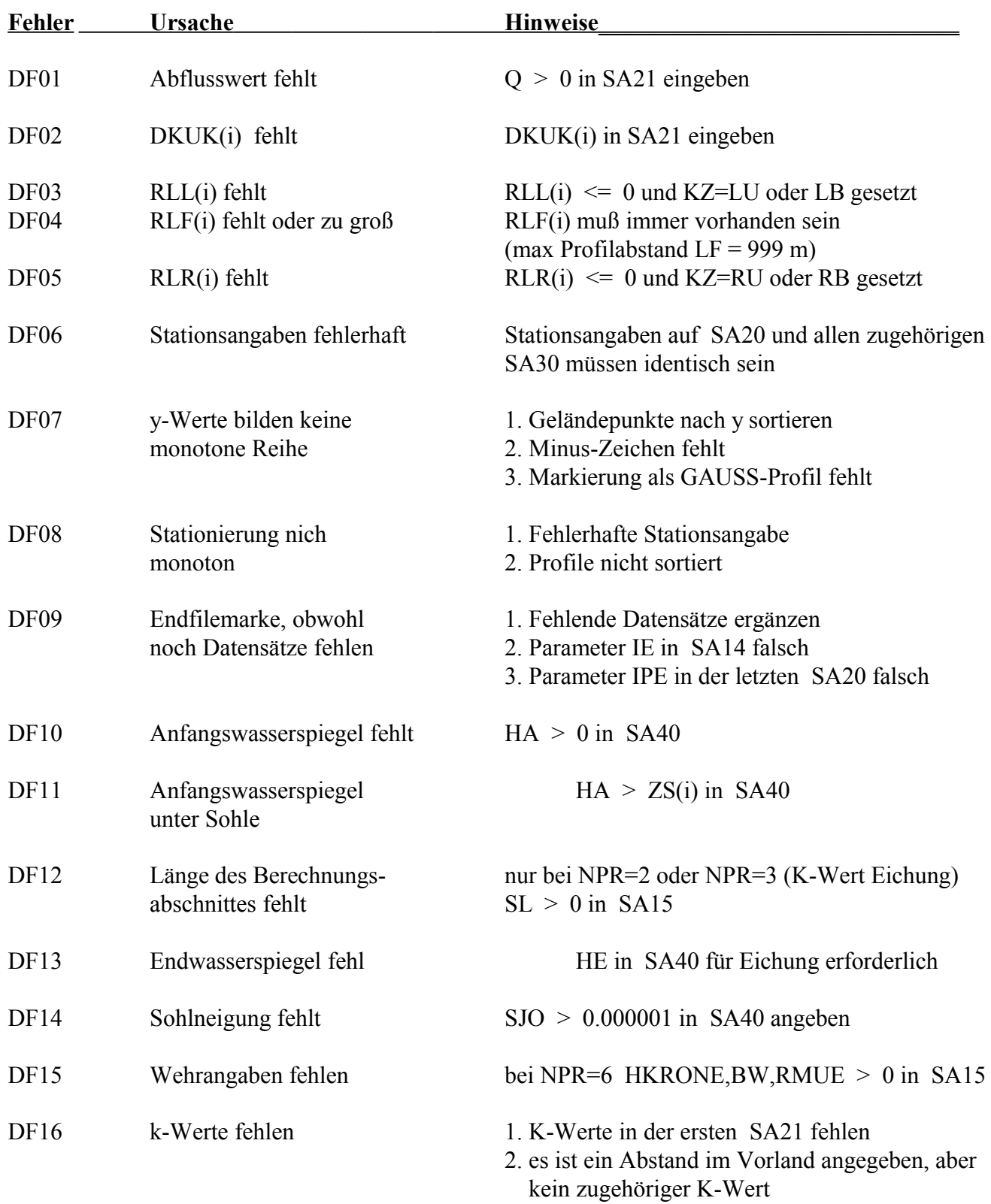

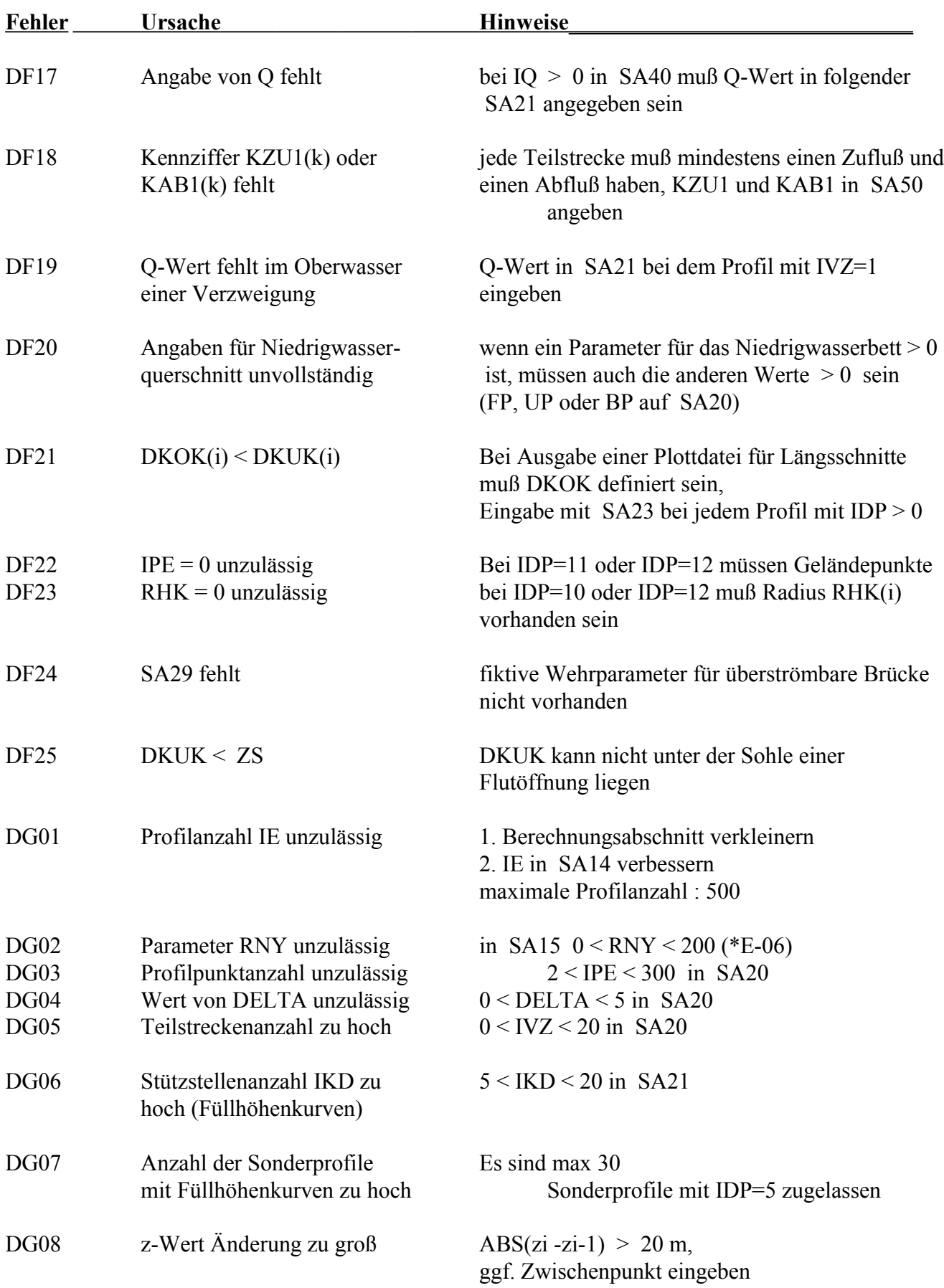

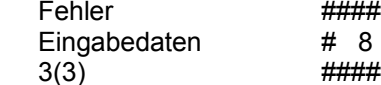

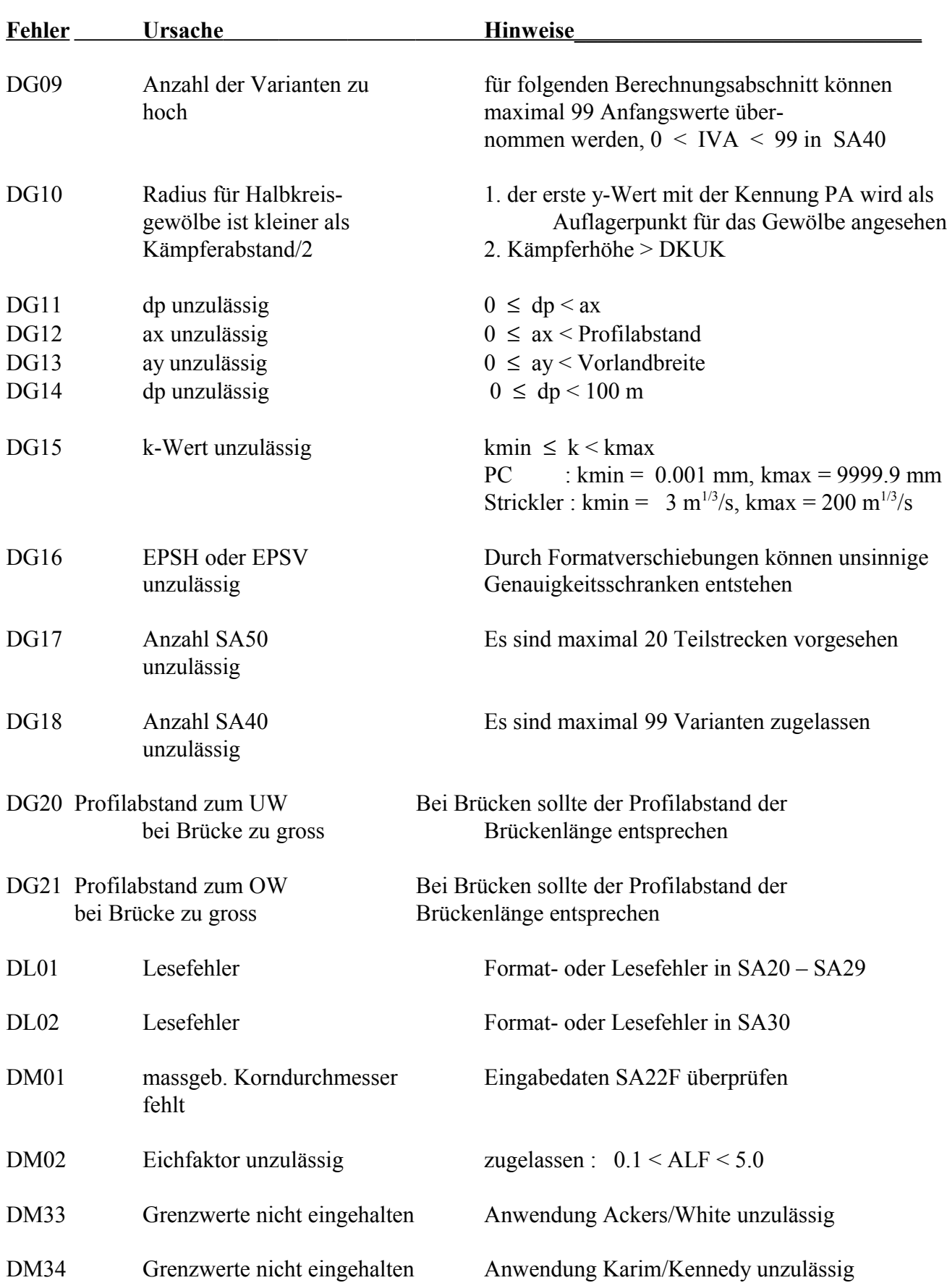

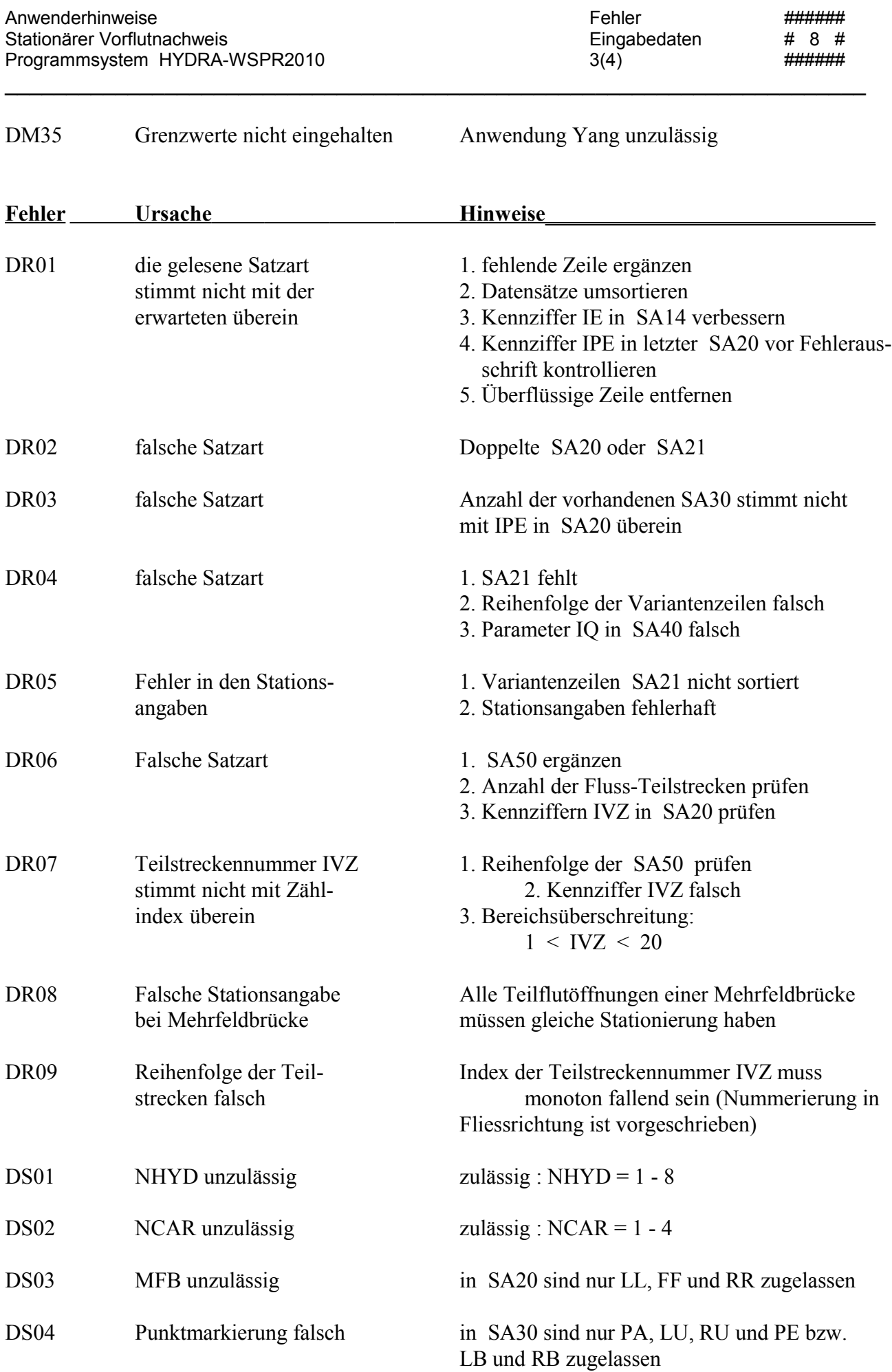

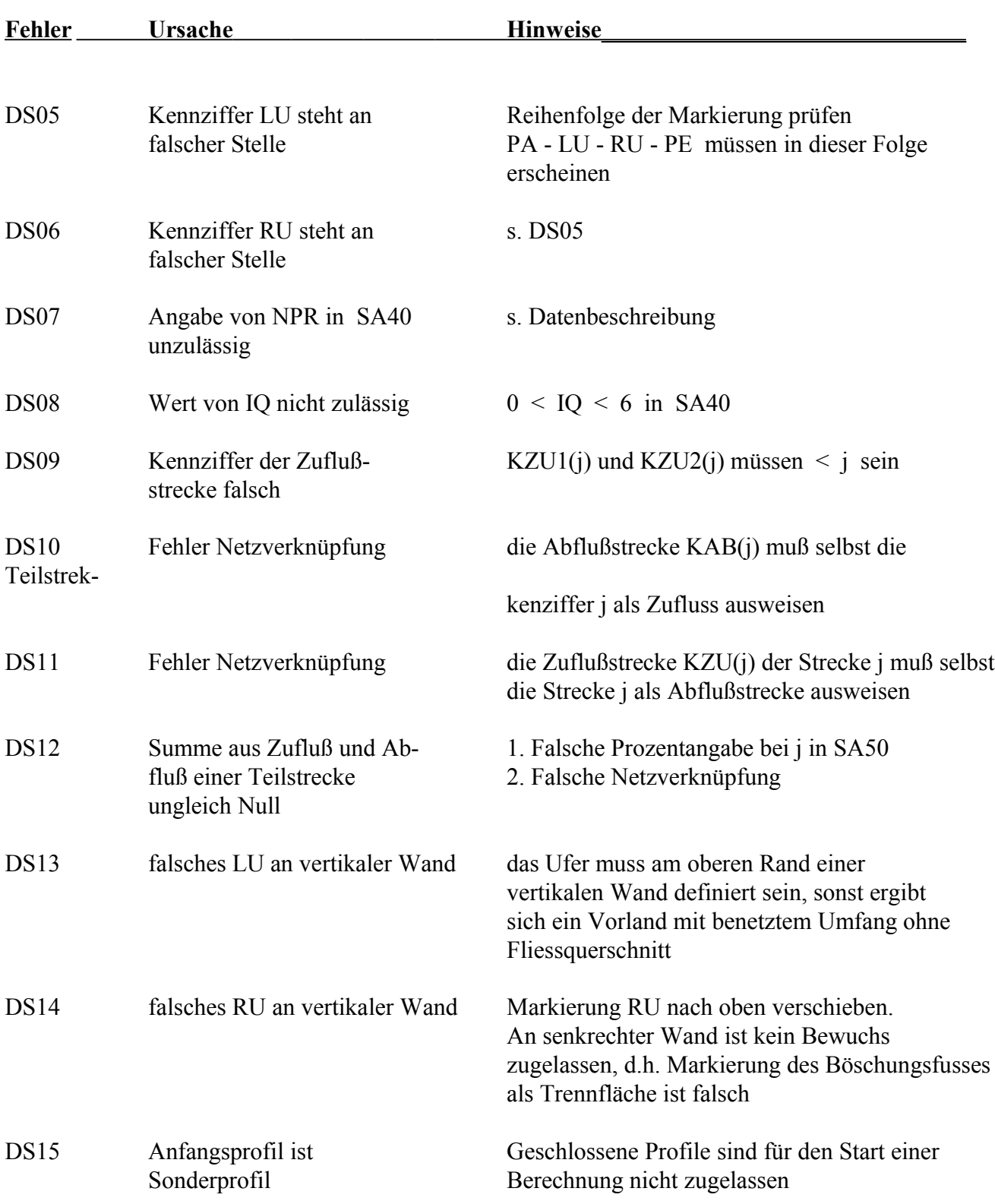

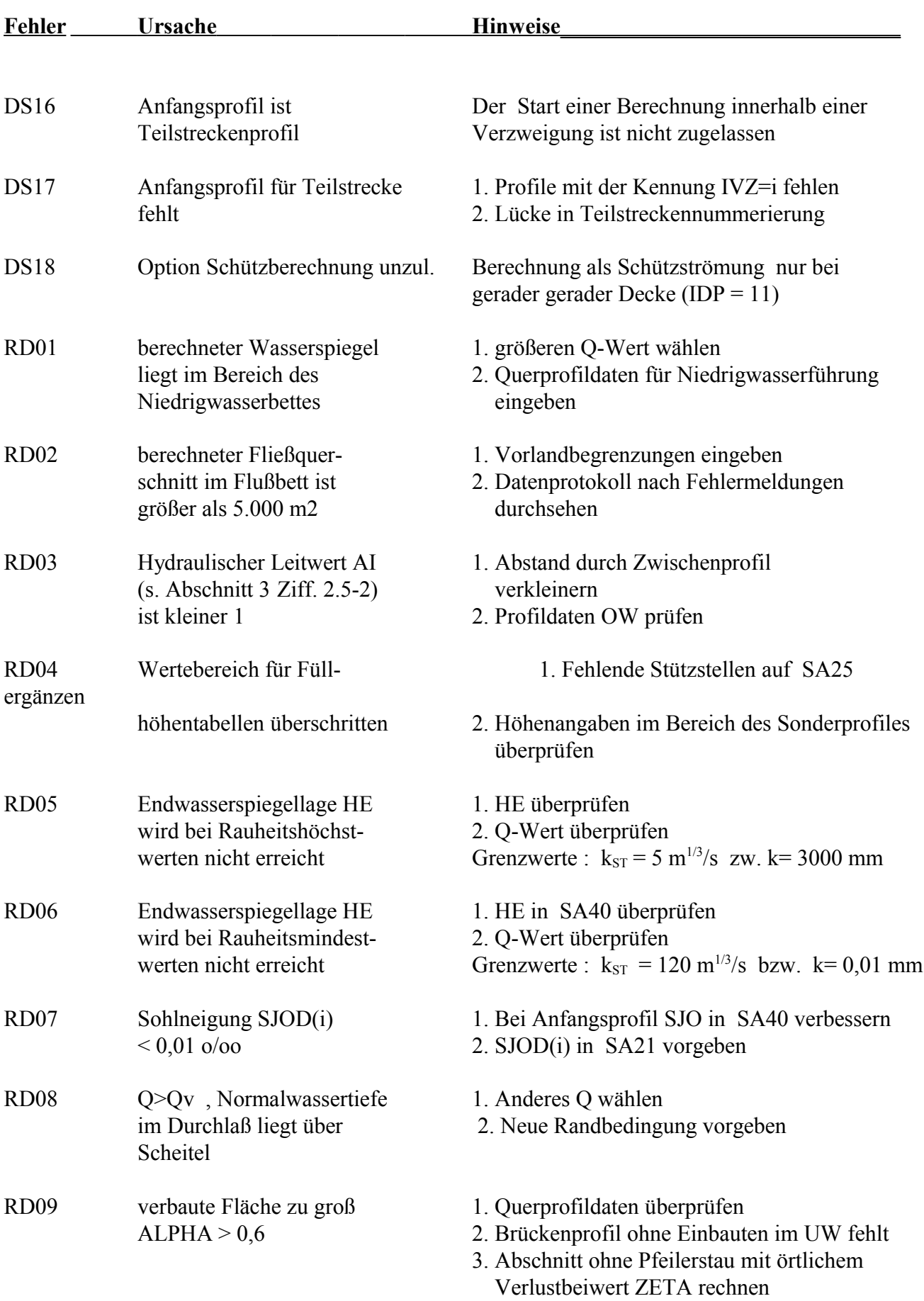

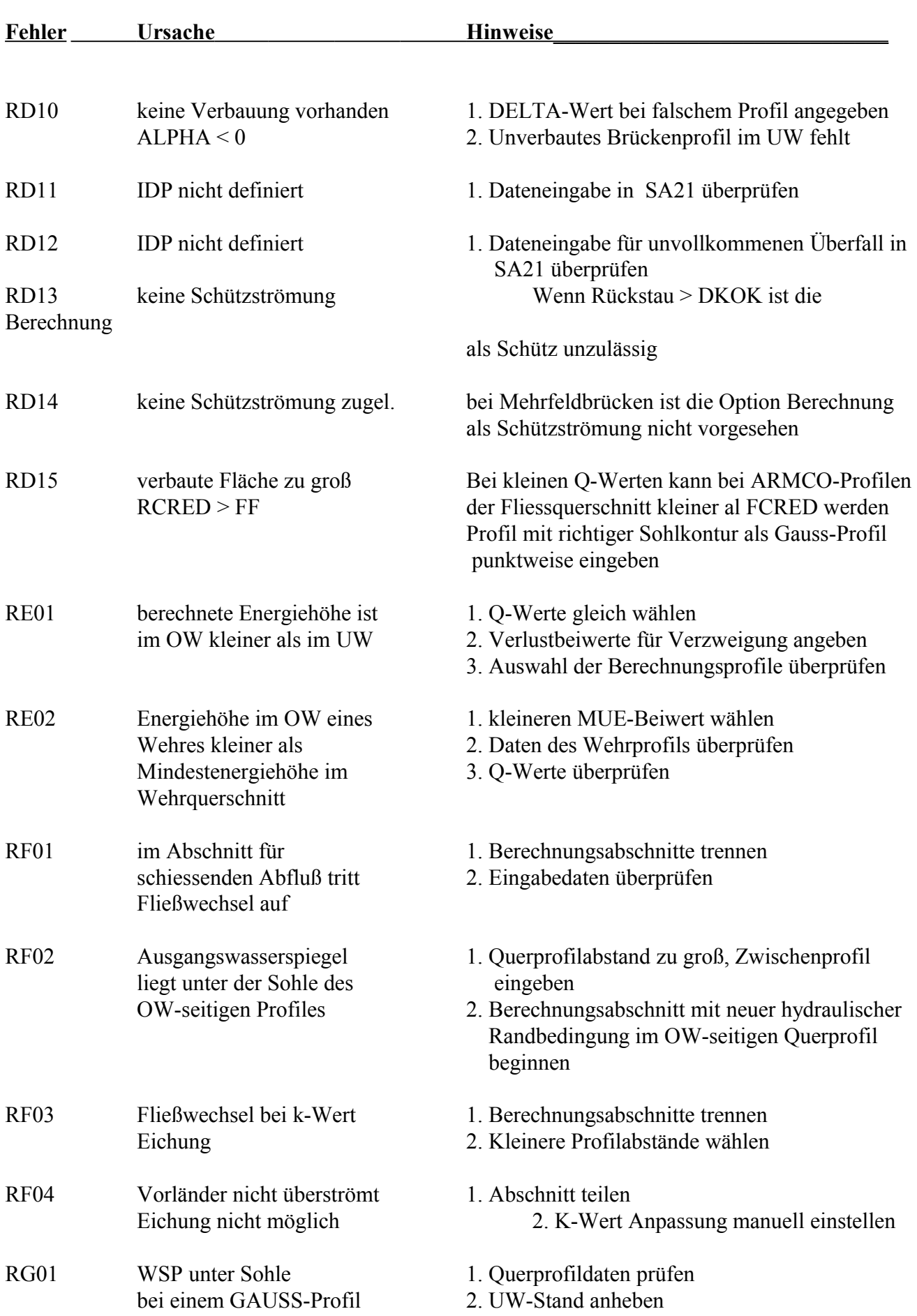

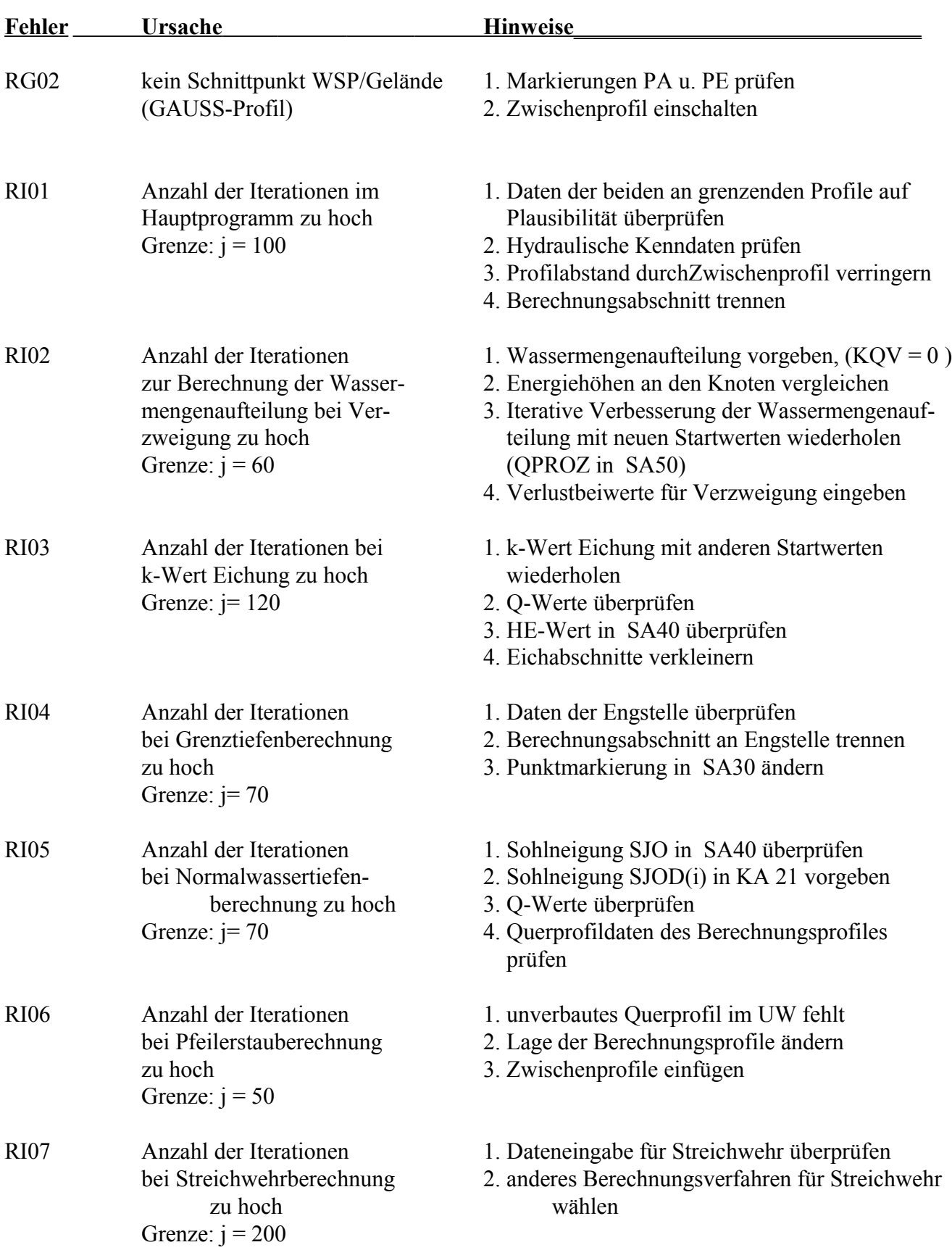

 $\_$  , and the contribution of the contribution of  $\mathcal{L}_\mathcal{A}$  , and the contribution of  $\mathcal{L}_\mathcal{A}$ 

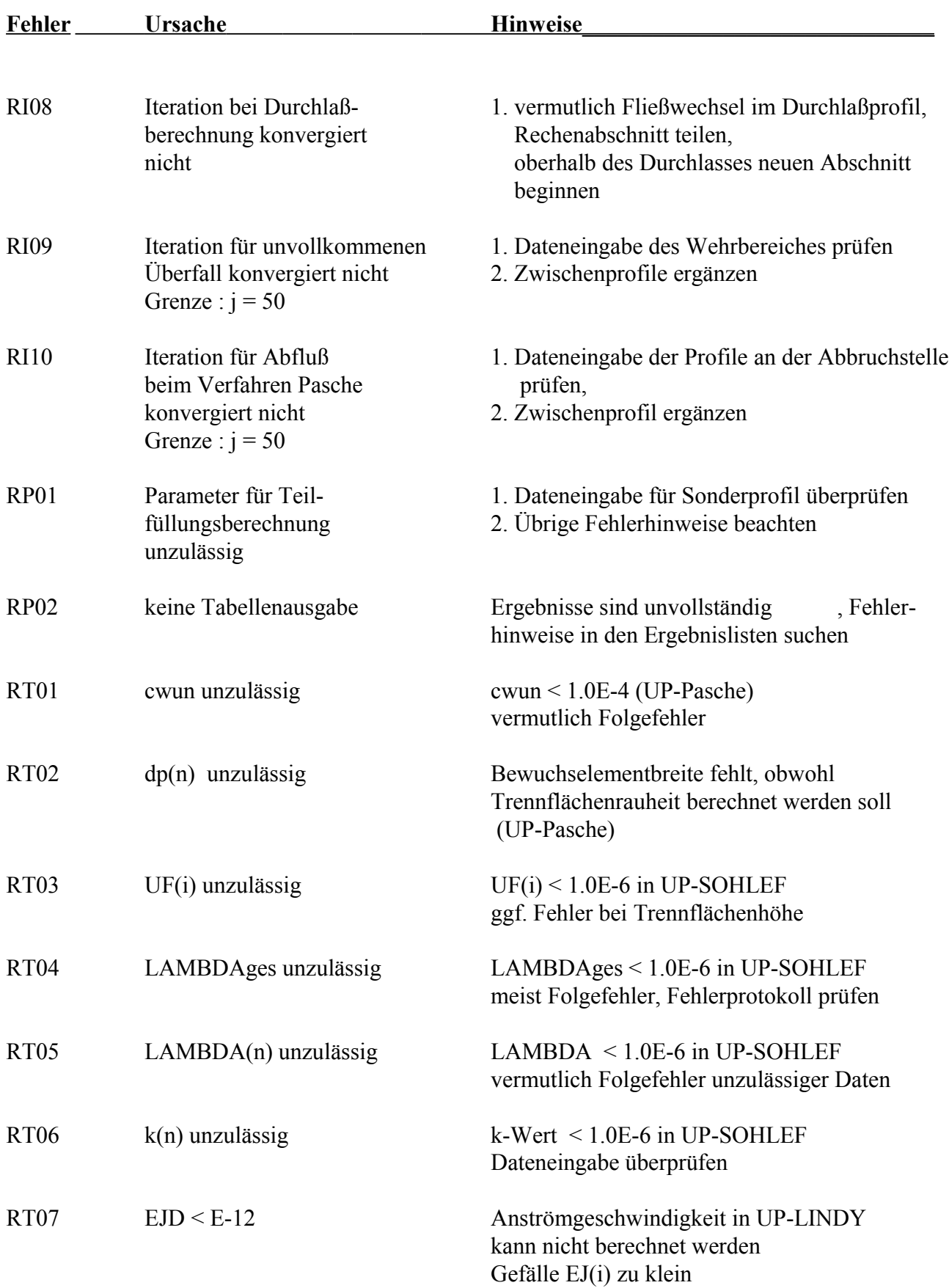